# **ChiliProject - Bug # 515: ArgumentError (invalid byte sequence in US-ASCII) - when adding git-repo to my project in Chiliproject**

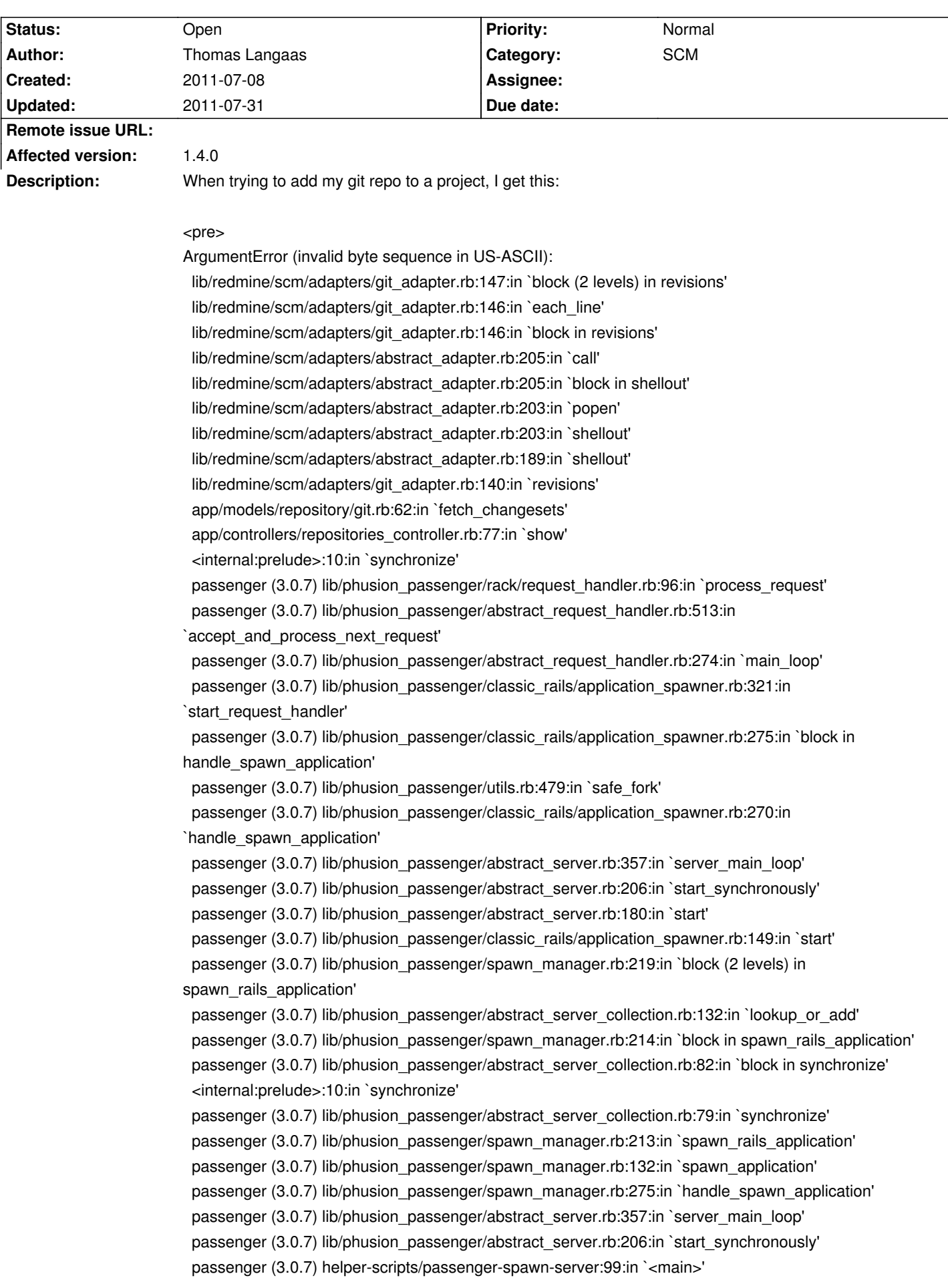

## Which gives me a 500-error on the webpage for viewing the repo for that project.

#### **History**

**2011-07-12 12:52 am - Eric Davis**

*- Category set to SCM*

## **2011-07-31 02:43 pm - Tom Rochette**

Can you look at the [[Contribute#Youve-found-a-bug|Youve-found-a-bug]] section and fill the missing details? (in this case I'm interested in the ruby version mostly) Thank you.

#### **2011-07-31 05:47 pm - Thomas Langaas**

Sorry about that, same settings as #440 and #519: <pre>

# gem list

\*\*\* LOCAL GEMS \*\*\*

actionmailer (2.3.12, 2.3.5) actionpack (2.3.12, 2.3.5) activerecord (2.3.12, 2.3.5) activeresource (2.3.12, 2.3.5) activesupport (2.3.12, 2.3.5) bundler (1.0.15) coderay (0.9.8) daemon\_controller (0.2.6) edavis10-object\_daddy (0.4.3) fastthread (1.0.7) i18n (0.4.2) mocha (0.9.12) mysql (2.8.1) mysql2 (0.2.11) passenger (3.0.7) pg (0.9.0) rack (1.1.2, 1.0.1) rails (2.3.12, 2.3.5) rake (0.9.2, 0.9.0, 0.8.7) rdoc (3.8) rmagick (2.13.1) ruby-openid (2.1.8) rubytree (0.5.3) shoulda (2.10.3) sqlite3-ruby (1.2.5) </pre>

Ruby-version is 1.9.2